Министерство просвещения Российской Федерации Министерство образования и молодежной политики Свердловской области Государственное автономное нетиповое образовательное учреждение Свердловской области «Губернаторский лицей»

> УТВЕРЖДЕНО приказом и.о. директора ГАНОУ СО «Губернаторский лицей», А.Ю. Третьяков - ef «29» февраля 2024 г. № 5

### РАБОЧАЯ ПРОГРАММА

Курса внеурочной деятельности «Основы программирования на Python»

для обучающихся 8, 10 классов

ЕКАТЕРИНБУРГ 2024

# ПОЯСНИТЕЛЬНАЯ ЗАПИСКА

Программа по основам программирования на Python на уровне основного общего образования составлена на основе требований к результатам освоения основной образовательной программы основного общего образования, представленных в ФГОС ООО, а также федеральной рабочей программы воспитания.

Программа по основам программирования на Python даёт представление о целях, общей стратегии обучения, воспитания и развития, обучающихся средствами информатики на базовом уровне, устанавливает обязательное предметное содержание, предусматривает его структурирование по разделам и темам.

основам программирования на Python определяет Программа по количественные и качественные характеристики учебного материала для каждого года изучения, в том числе для содержательного наполнения разного вида контроля (промежуточной аттестации обучающихся, всероссийских проверочных работ, государственной итоговой аттестации).

Программа по основам программирования на Python является основой для составления авторских учебных программ, тематического планирования курса учителем.

Целями изучения основ программирования на Python на уровне основного общего образования являются:

формирование основ мировоззрения, соответствующего современному уровню развития науки информатики, достижениям научно-технического прогресса и общественной практики, за счёт развития представлений об информации как о важнейшем стратегическом ресурсе развития личности, информационных государства, общества, понимания роли процессов, информационных ресурсов и информационных технологий в условиях цифровой трансформации многих сфер жизни современного общества;

обеспечение условий, способствующих развитию алгоритмического мышления как необходимого условия профессиональной деятельности в современном информационном обществе, предполагающего способность обучающегося разбивать сложные задачи на более простые подзадачи, сравнивать новые задачи с задачами, решёнными ранее, определять шаги для достижения результата и так далее;

формирование и развитие компетенций обучающихся  $\mathbf{B}$ области использования информационно-коммуникационных технологий, в том числе знаний, умений и навыков работы с информацией, программирования,

коммуникации в современных цифровых средах в условиях обеспечения информационной безопасности личности обучающегося;

воспитание ответственного и избирательного отношения к информации с учётом правовых и этических аспектов её распространения, стремления к продолжению образования в области информационных технологий и созидательной деятельности с применением средств информационных технологий.

Изучение основ программирования оказывает существенное влияние на формирование мировоззрения обучающегося, его жизненную позицию, закладывает основы понимания принципов функционирования и использования информационных технологий как необходимого инструмента практически любой деятельности и одного из наиболее значимых технологических достижений современной цивилизации. Многие предметные знания и способы деятельности, освоенные обучающимися при изучении информатики, находят применение как в рамках образовательного процесса при изучении других предметных областей, так и в иных жизненных ситуациях, становятся значимыми для формирования качеств личности, то есть ориентированы на формирование метапредметных и личностных результатов обучения.

Цель реализации программы - формирование у обучающихся навыков программирования на языке Python и самонаправленного обучения.

Направленность дополнительной общеобразовательной программы: техническая.

#### Задачи реализации программы:

#### Обучающие

- 1. Изучить основы программирования на языке Python; **Развивающие**
- 2. Научиться применять полученные знания для решения практических залач.

#### Воспитательные

- 3. Научиться применять полученные знания для решения практических залач.
- 4. Повысить уровень самостоятельности в обучении (по четырехступенчатой шкале  $\Gamma$ . Гроу)

# **Организация курса:**

Курс состоит из 102 урока длительностью 40 минут.

### **Содержание программы**

В рамках смешанного подхода к обучению каждая из тем, изложенных преподавателем, отрабатывается в уроках платформы Stepik и в практических заданиях. (https://stepik.org/course/58852/syllabus)

### **Методические материалы курса состоят из:**

- 1. Методических указаний для учителя в текстовом виде,
- 2. Презентации с иллюстративным изложением теоретического материала;
- 3. Упражнений на платформе Stepik с теоретическим и практическим материалом языка Python;
- 4. Интерактивных проверочных заданий в приложениях Kahoot и Learning Apps;
- 5. Подвижных игр, направленных на закрепление знаний, полученных на занятии.
- 6. Инструкций для проведения рефлексии процесса обучения с учениками.

Основные формы организации занятий программы «Python для начинающих»:

- Практические занятия с использованием онлайн-платформы Stepik;
- Работа в IDE «Wing  $101$ »;
- Прохождение опросов в приложениях Kahoot и Learning Apps;
- Домашние практические занятия с использованием онлайн-платформы Stepik, направленные на отработку навыков программирования на языке Python.

**Категория обучающихся:** ученики общеобразовательных школ от 12 до 18 лет в рамках внеурочной деятельности.

**Форма обучения:** очная. В очных занятиях в группах по 10-15 человек используются задания на онлайн-платформе с автоматизированной проверкой. Задания на платформе доступны ученикам для самостоятельного изучения в любое время.

В ходе курса запланирован плавный переход к формату "перевернутого класса": на первых пяти занятиях учеников знакомят с онлайн-платформой и основными инструментами программирования на Python. Начиная с шестого урока предлагаются различные формы самостоятельной активности на уроке, с групповой взаимопроверкой. После десятого урока иногда ученикам предлагается самостоятельно изучить новую тему, опираясь на конспект онлайнкурса, а роль учителя сдвигается к консультации и модерации. Последние пять уроков отведены на почти самостоятельную работу над проектами.

# **Режим занятий:** 3 часа в неделю

**Срок освоения программы:** в течение одного учебного года, в объеме 102 часов.

Отличительные особенности программы: авторский подход к организации образовательного процесса. Реализация программы предполагает проведение аудиторных занятий с использованием вариативных дистанционных ресурсов:

- авторских онлайн уроков, размещенных на платформе Stepik;
- авторских интерактивных заданий (опросов, викторин, дидактических игр и др.), размещенных на бесплатных специализированных сервисах Kahoot и Learning Apps;
- авторских проектных заданий для создания учащимися игр на языке Python.

# **Планируемые результаты обучения:**

# **Личностные**

По окончании курса учащийся сможет:

- Программировать на языке Python.
- Использовать инструменты разработки среды Wing.
- Самостоятельно реализовывать проекты, связанные с разработкой игр.

# **Метапредметные**

- Ставить учебные цели.
- Формулировать достигнутый результат.
- Планировать свою самостоятельную учебно-познавательную деятельность; выбирать индивидуальную траекторию достижения учебной цели.
- Определять подходы и методы для достижения поставленной цели.
- Отбирать необходимые средства для достижения поставленной цели.
- Осуществлять самооценку промежуточных и итоговых результатов своей самостоятельной учебно-познавательной деятельности.
- Проводить рефлексию своей учебно-познавательной деятельности.

### **Предметные**

Практическим результатом работы служит финальный проект каждого ученика: 2D игра на движке Pygame, либо серия самостоятельно разработанных минипроектов в консольном режиме языка Python.

# **ТЕМАТИЧЕСКОЕ ПЛАНИРОВАНИЕ**

# **Учебный (тематический) план**

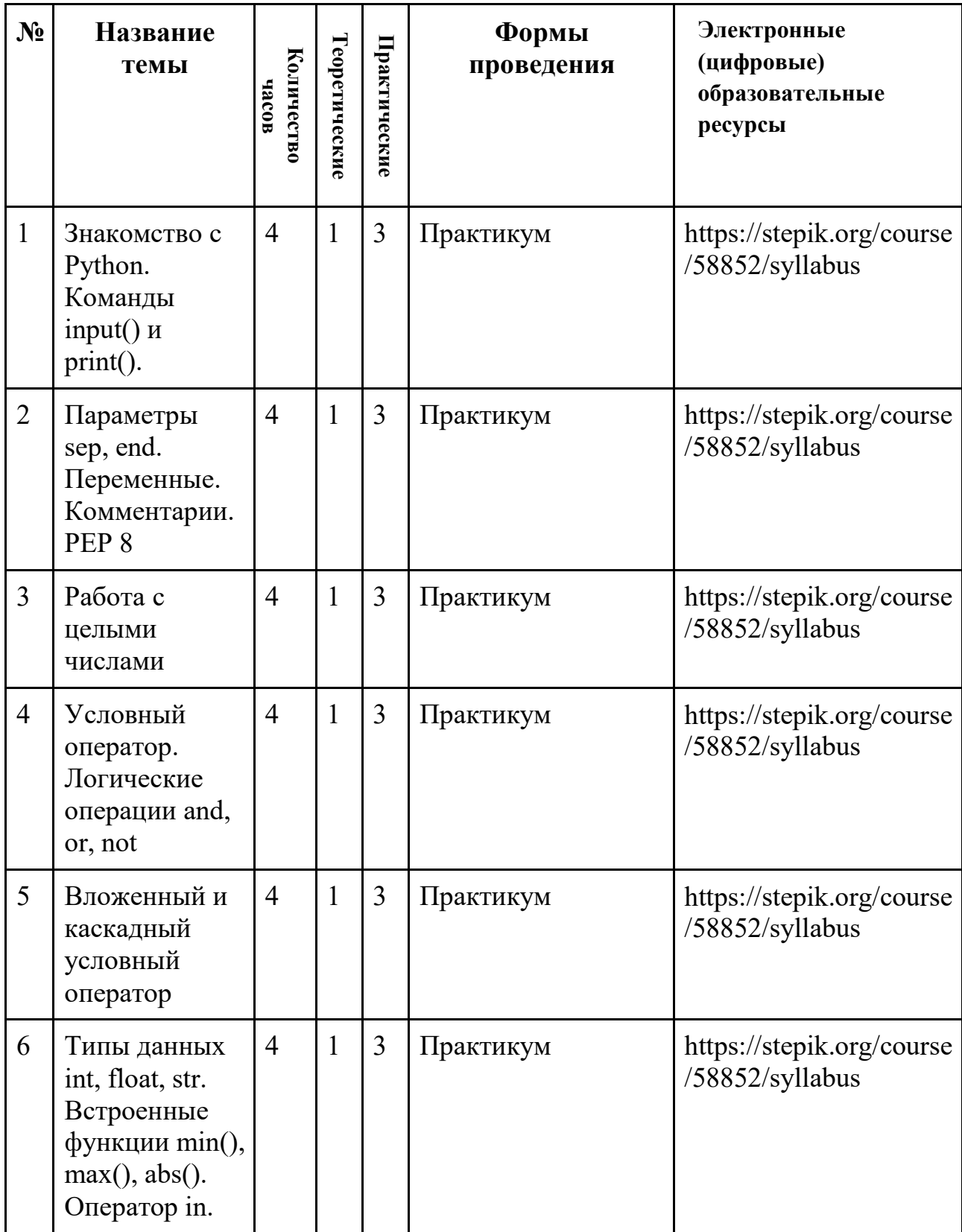

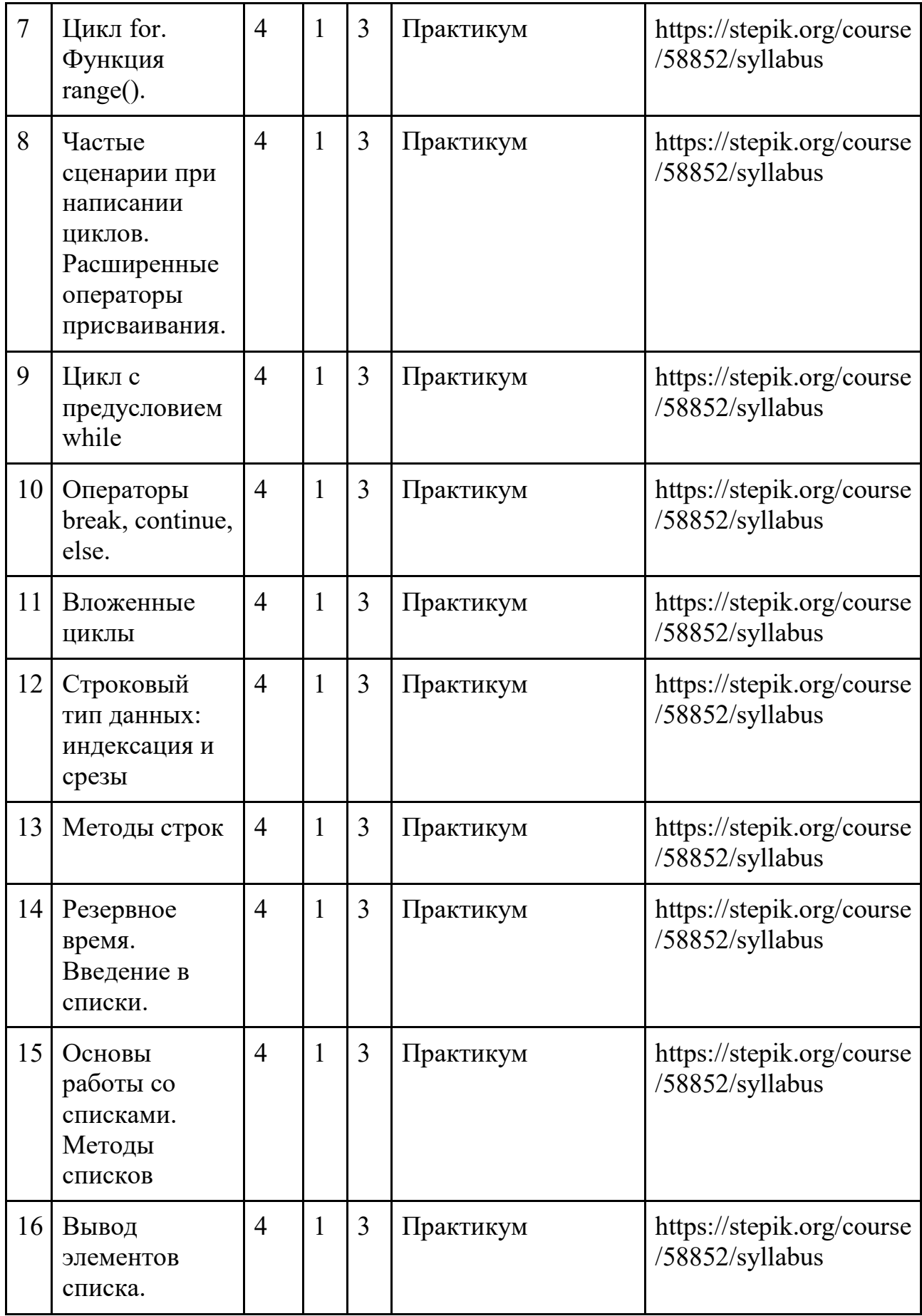

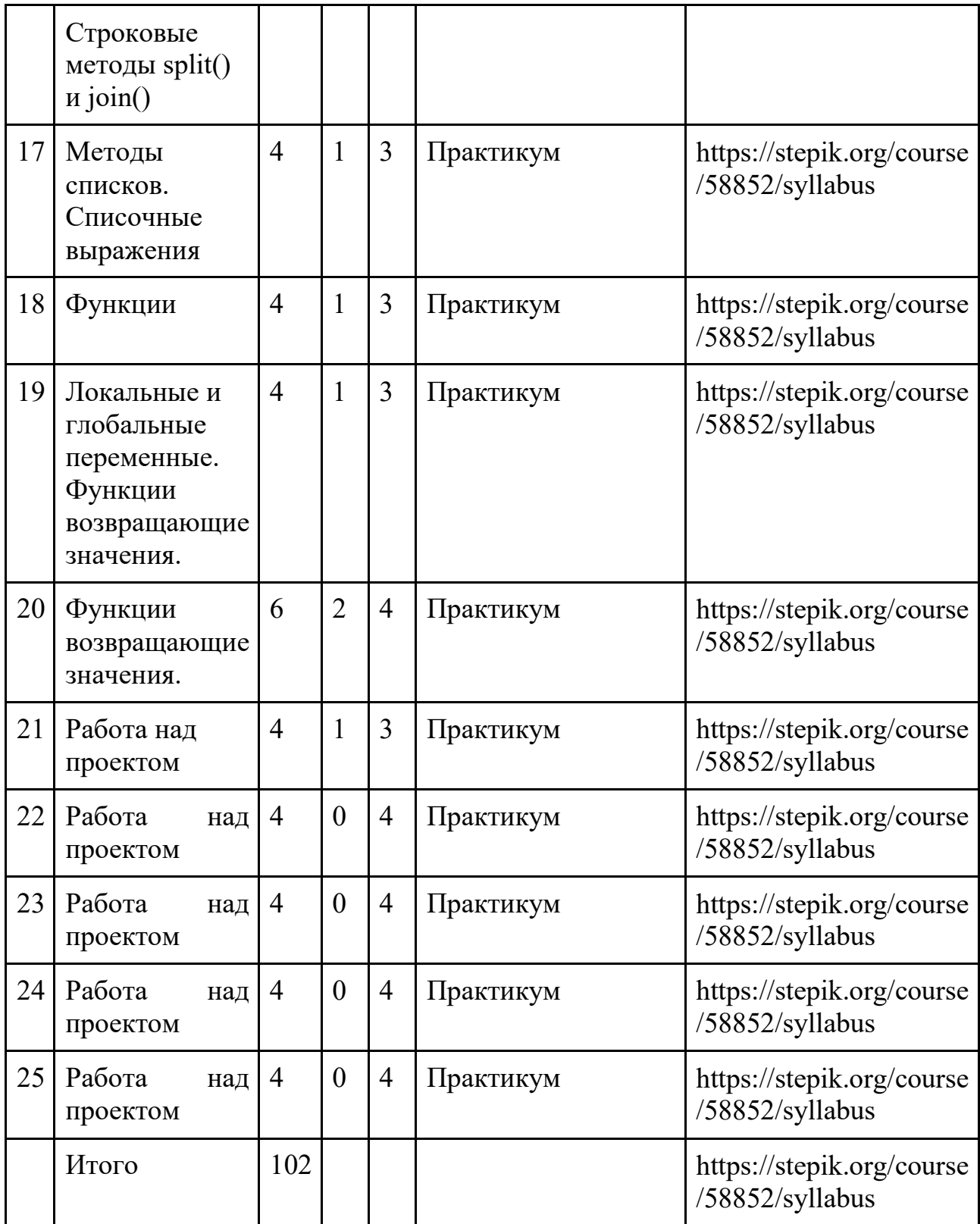

# **Приложение. Поурочное планирование**

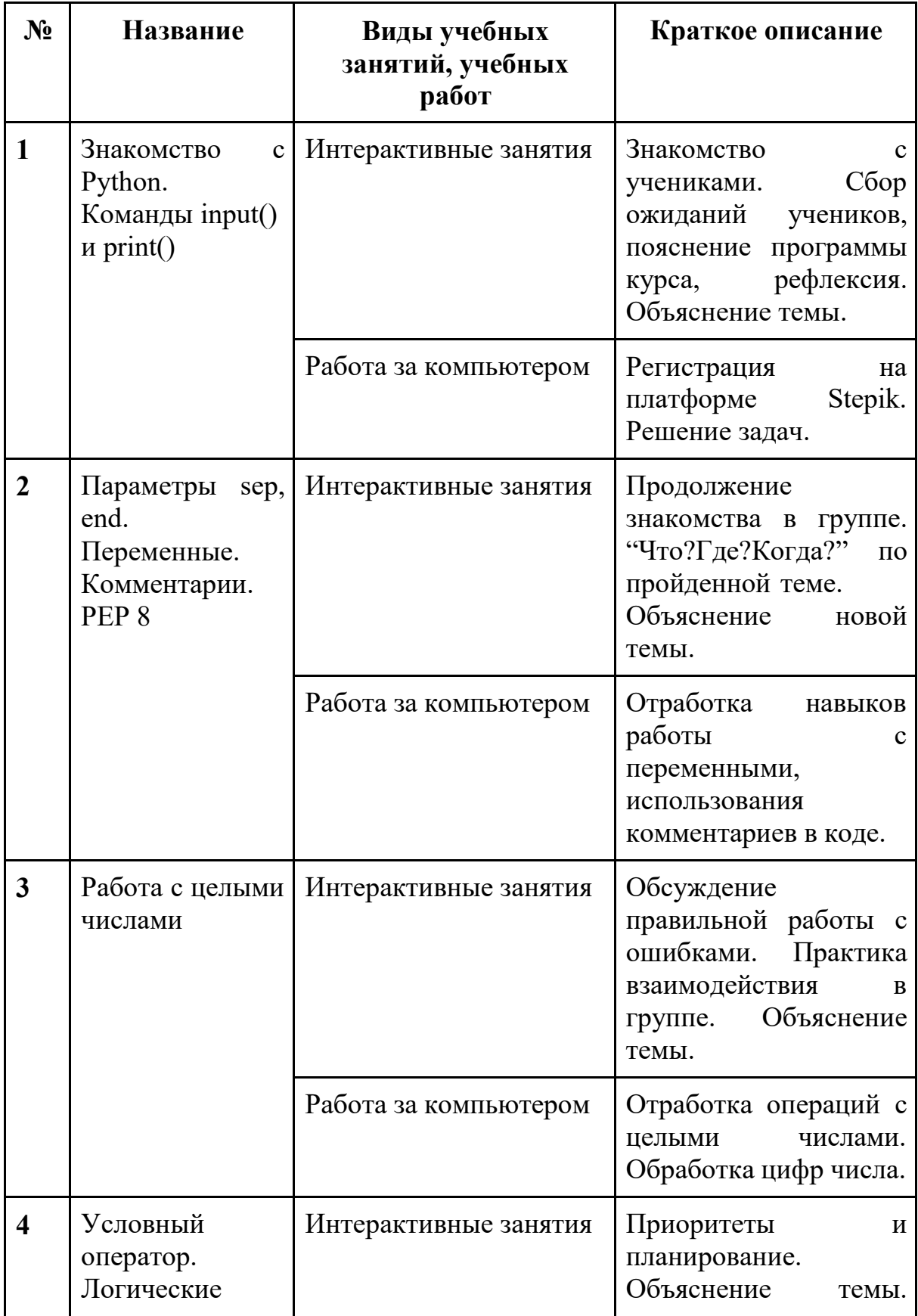

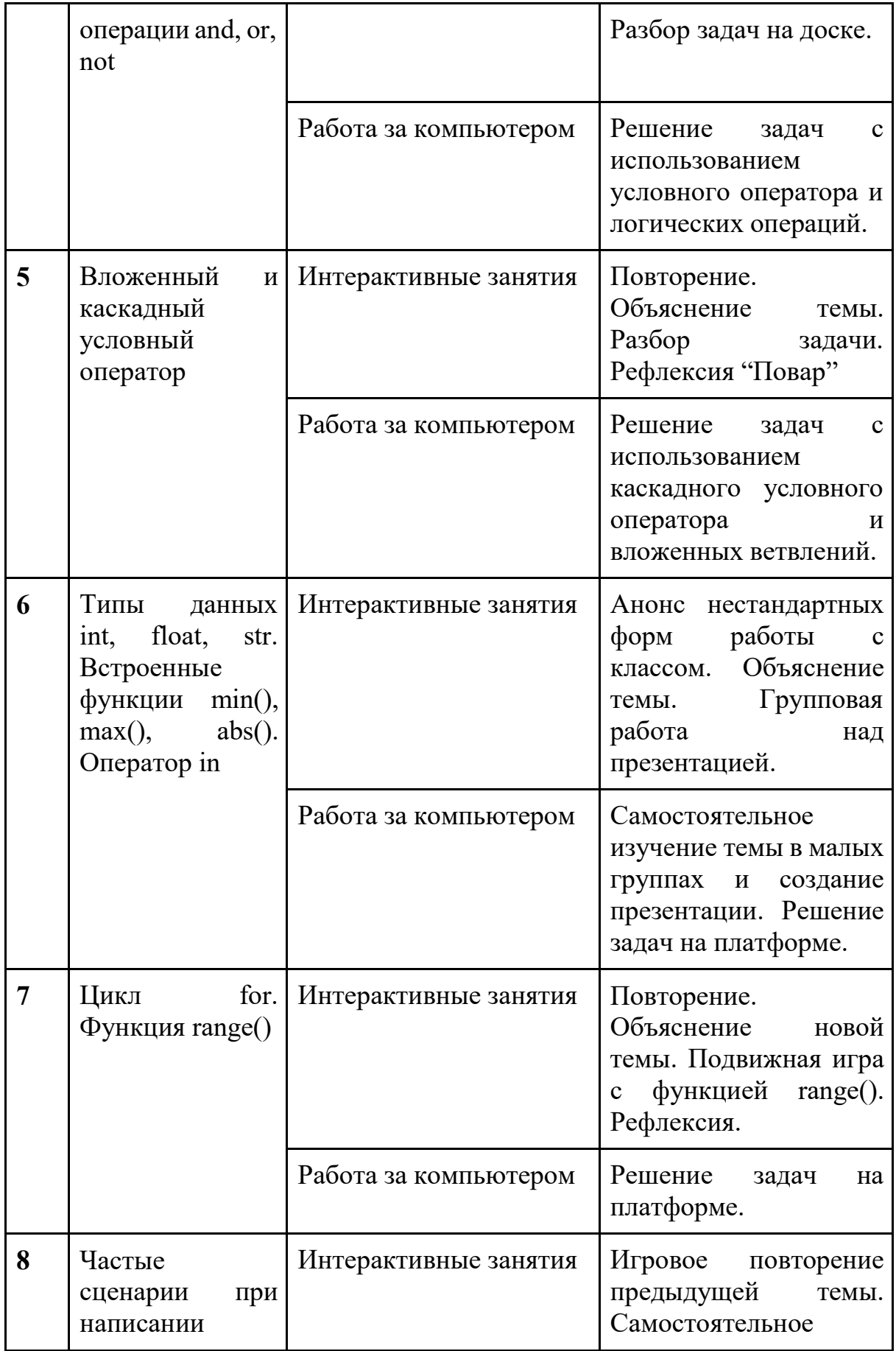

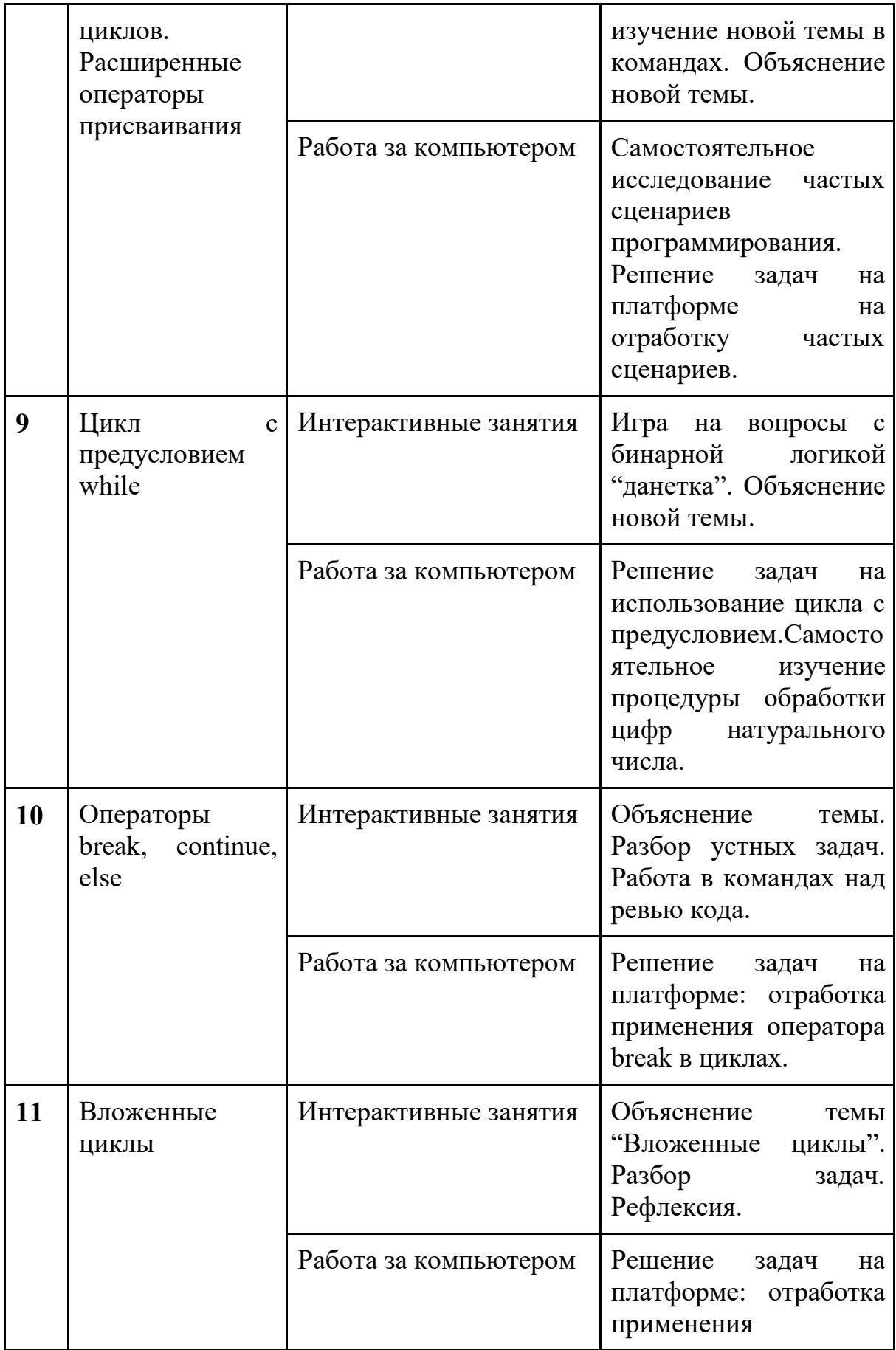

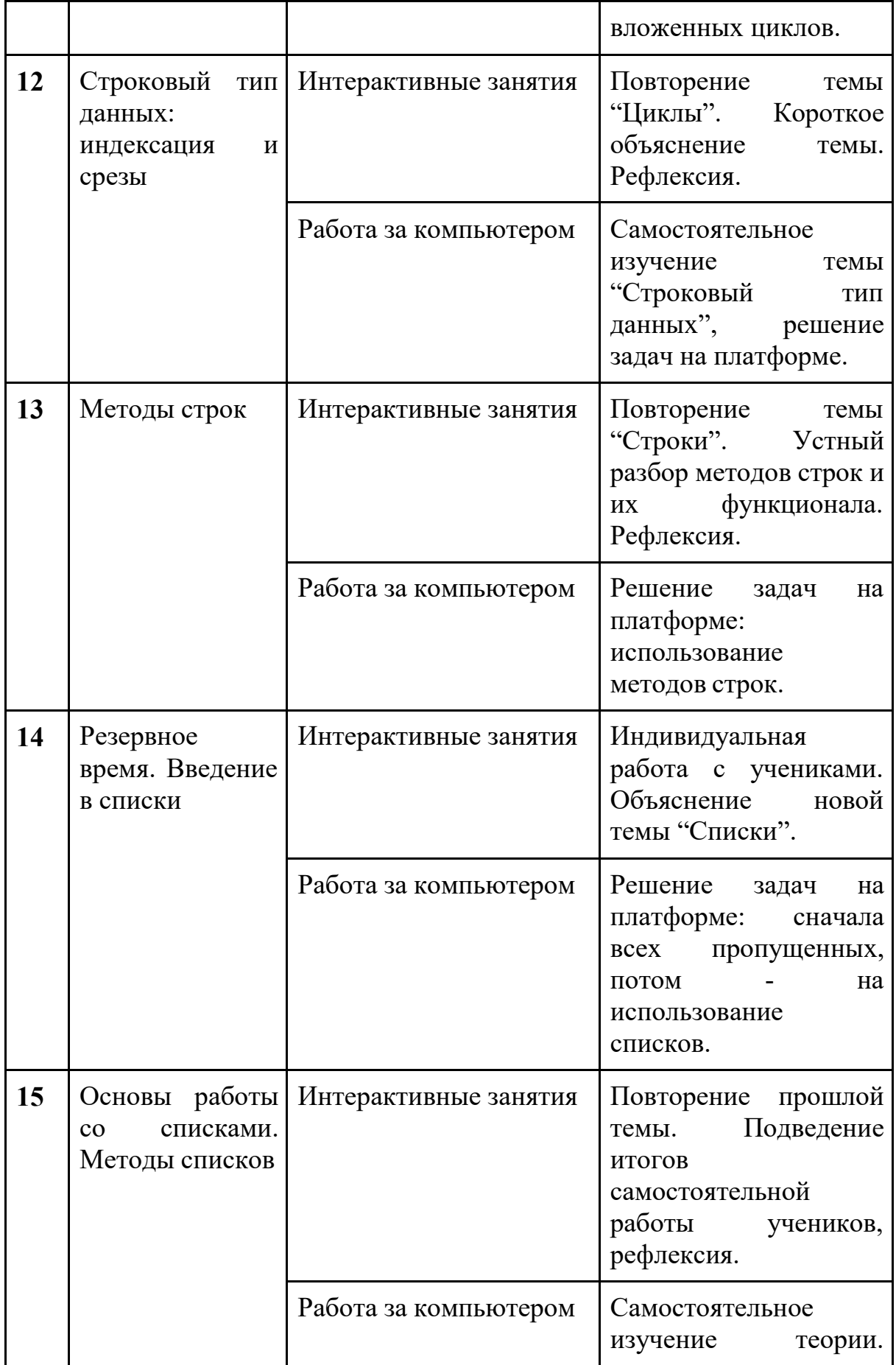

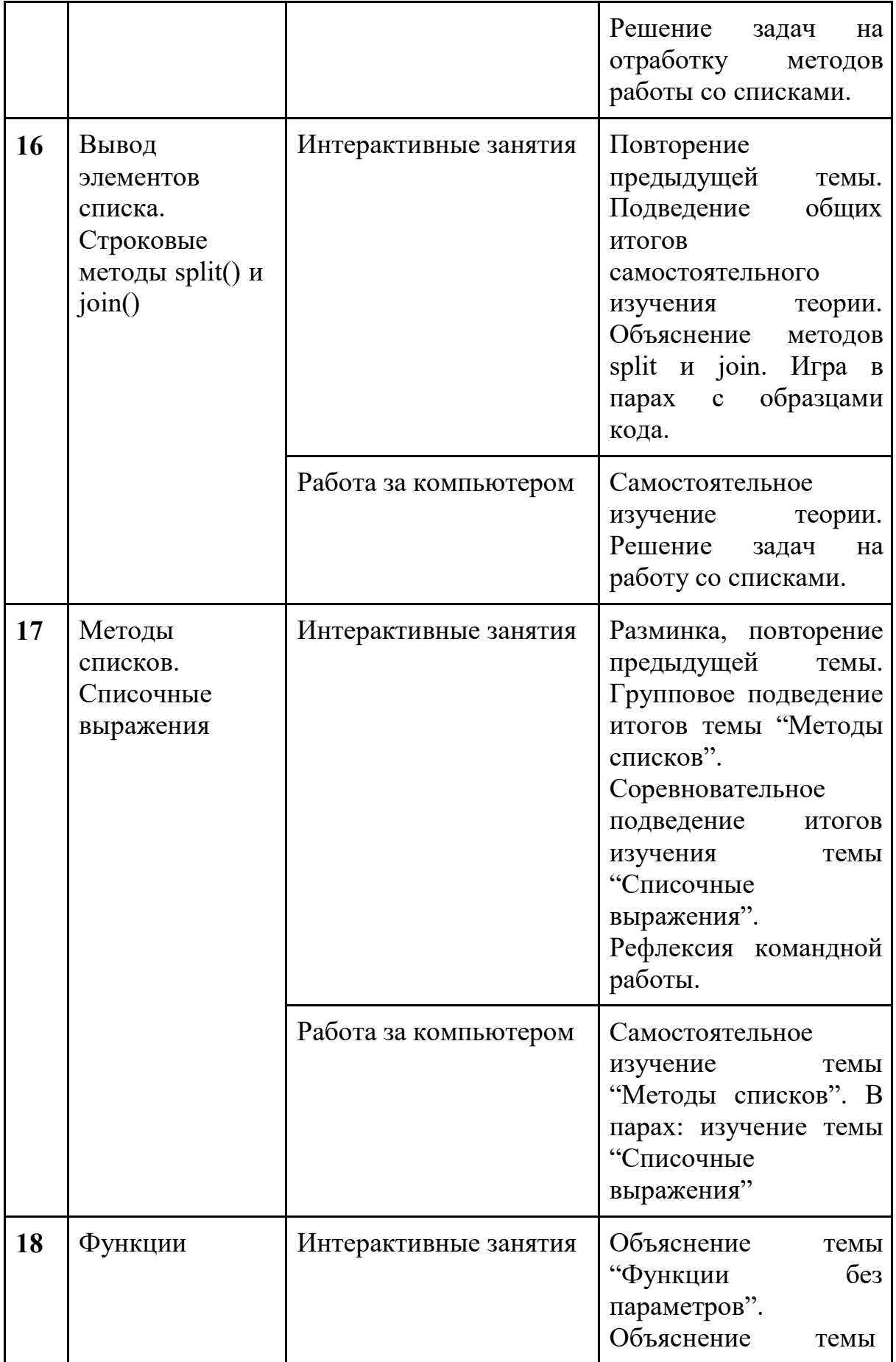

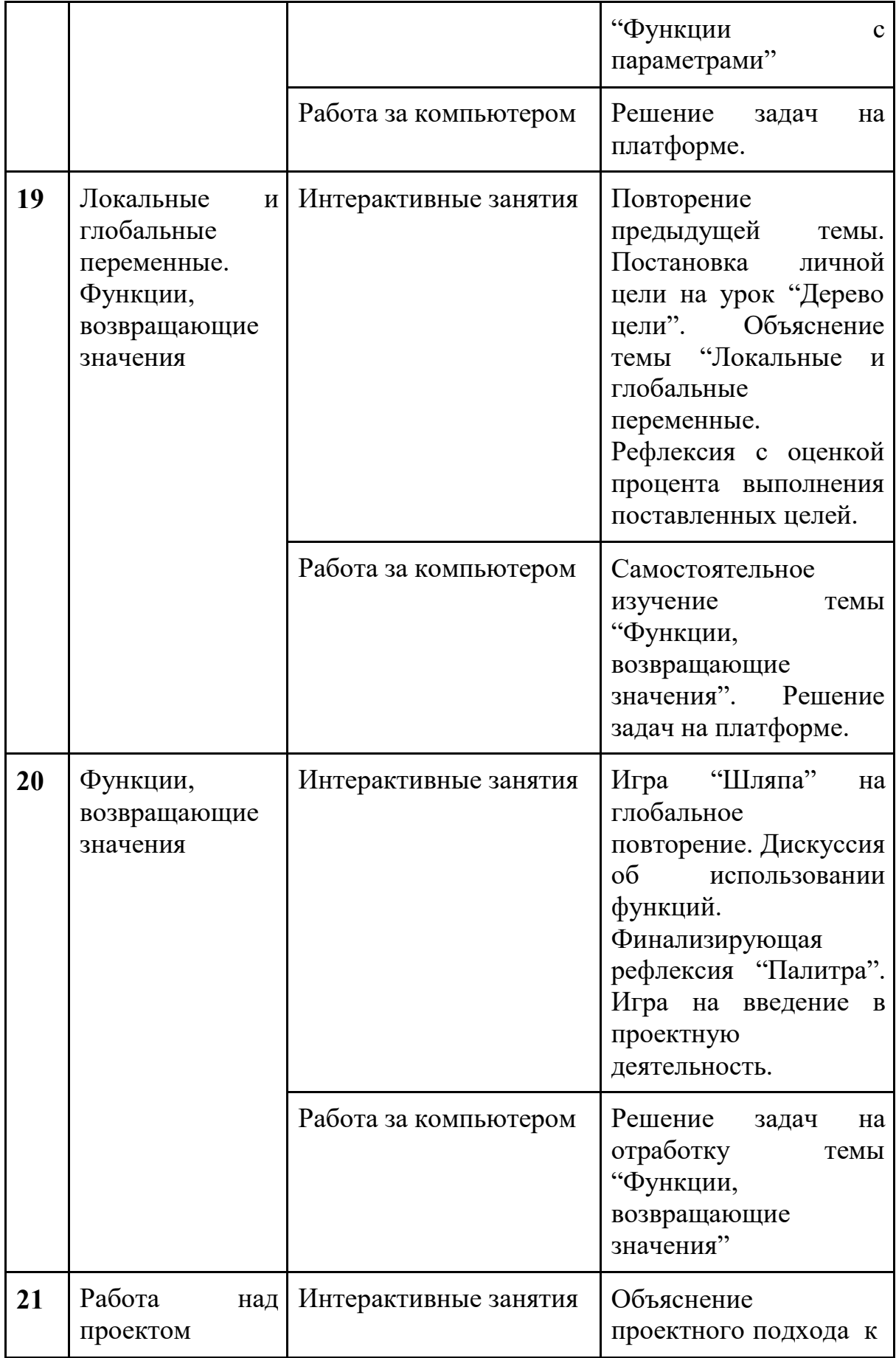

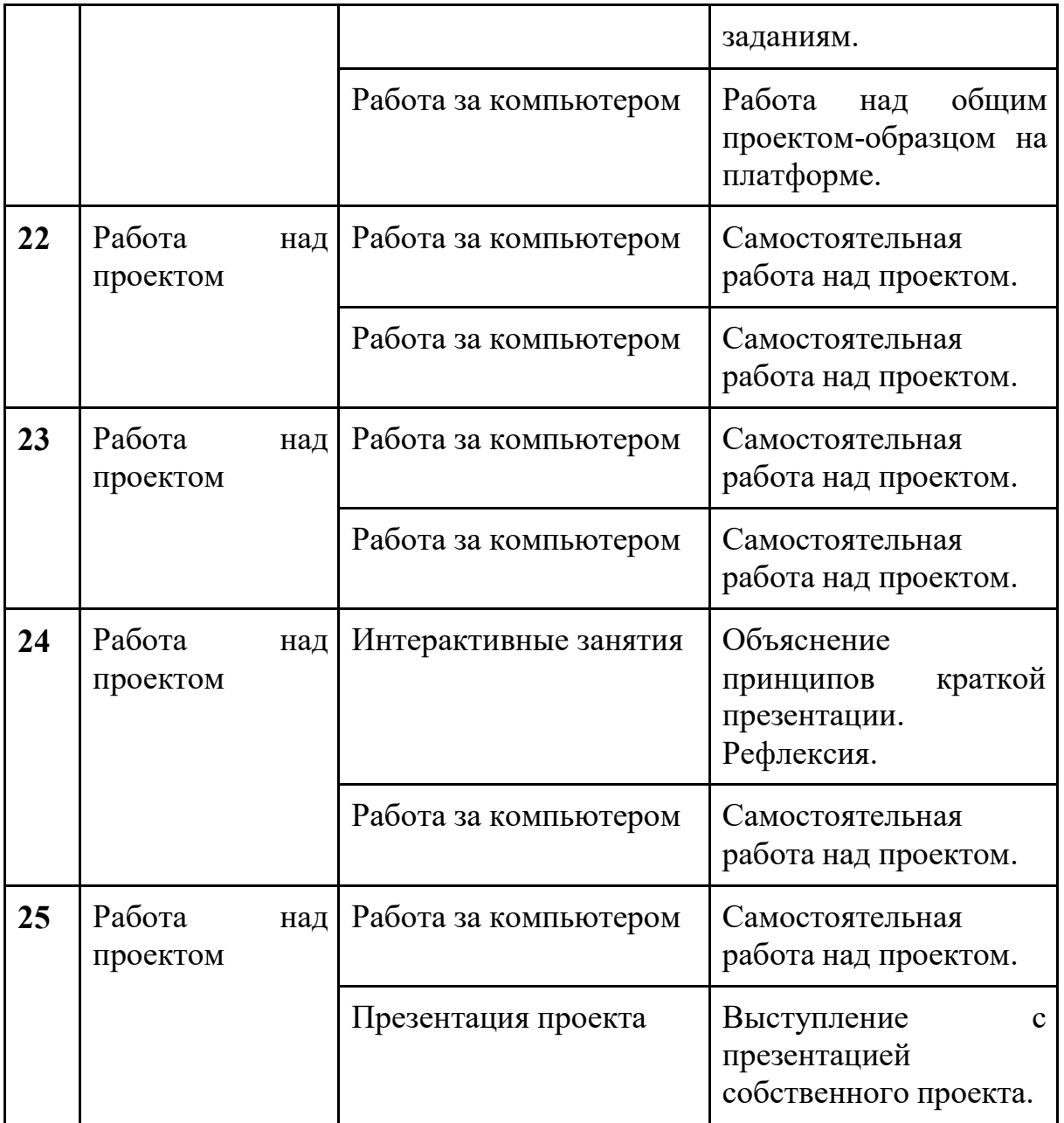

### **Формы аттестации и оценочные материалы**

Аттестация проводится в форме выполнения индивидуальных и групповых заданий по пройденному материалу. Контроль в указанной форме осуществляется как промежуточный, так и итоговый. Отметочная форма контроля отсутствуют.

Для заданий на онлайн-тренажере указан необходимый минимум — 70% выполненных заданий, чтобы тема считалась пройденной успешно и был открыт доступ к следующей теме.

После каждой темы в онлайн-курсе стоит итоговая работа: от ученика требуется в ограниченное время (три часа) решить набор задач по пройденной теме. В среднем, ученик справляется с решением за 30 минут. Преподаватели могут использовать эти итоговые работы в качестве промежуточных проверочных работ.

В конце курса, по итогам работы над групповыми и индивидуальными проектами проводится обсуждение результатов в коллективе с опорой на чеклист, исправление ошибок и, тем самым, коррекция и закрепление полученных знаний.

# **Приложение**

### **Организационно-педагогические условия реализации программы**

### **Литература для педагога**

- 1. **Васильев, А. Н. Python на примерах** [Текст]:практ. курс /А. Н. Васильев - Наука и Техника, 2019 - 432 с.
- 2. **Прохоренок, Н. А. Python 3: самое необходимое** [Текст]:практ. курс / Н. А. Прохоренок, В. А. Дронов - БХВ-Петербург, 2019 - 608 с.
- 3. **Гэддис, Т. Начинаем программировать на Python** [Текст]: учебник/Т. Гэддис - БХВ-Петербург, 2019 - 768 с.
- 4. **Седжвик, Р. Программирование на языке Python** /Р. Седжвик, К. Уэйн, Р. Дондеро - Вильямс, 2017 - 736 с.
- 5. **Харрисон, М. Как устроен Python.** [Текст]:практ. курс / М. Харрисон Питер, 2002 - 272 с.

# **Литература для обучающихся:** Не предусмотрена

### **Электронные ресурсы:**

1. Курс Поколение Python: курс для начинающих на платформе Stepik. (https://stepik.org/course/58852/syllabus)

### **Материально-технические условия реализации программы**

### **Обязательные**

- помещение (предпочтительно, изолированное);
- $\bullet$  10—15 рабочих мест: стол, стул, розетка, компьютеры на каждое рабочее место;
- проектор, аудио колонки;
- Интернет-соединение, скорость загрузки не менее 2 Мбит/сек;
- меловая, магнитно-маркерная доска или флипчарт;
- общие условия в соответствии с СанПиН 2.4.4.3172-14

# **Требования к ПO:**

- Операционная система Windows 7 или моложе / MacOS / Unix-based системы с поддержкой протокола HTML5;
- Приложения Google Chrome, Gimp, Brackets;
- интерактивная оболочка (бесплатная IDE Wing101 или аналог).